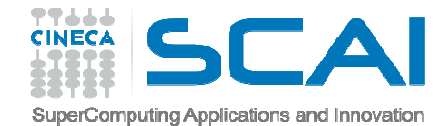

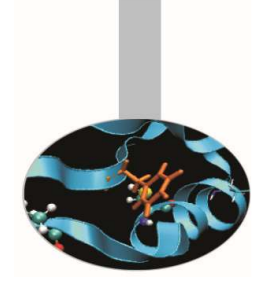

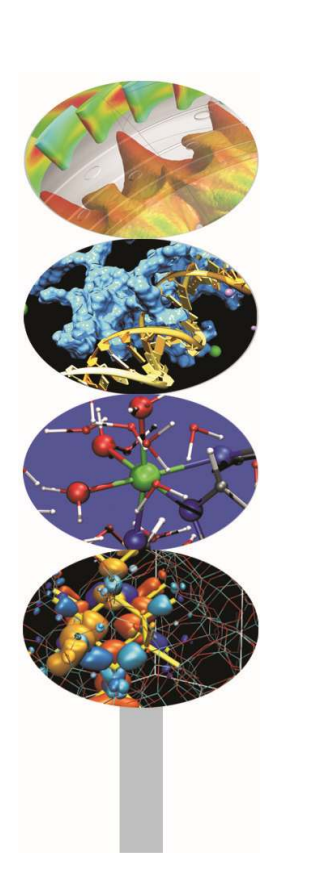

#### *Introduction to modern Fortran*

Maurizio Cremonesi, *CINECA*

*Maggio 2016*

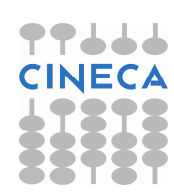

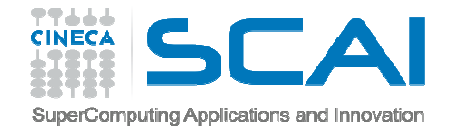

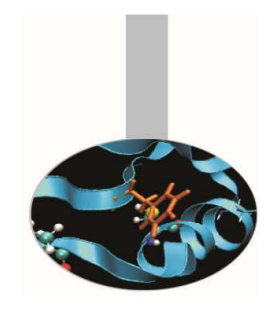

Il Fortran mette a disposizione una libreria di funzioni intrinseche che possono essere invocate con la seguente sintassi:

nome funzione ( {lista dei parametri} )

Alcune tra le funzioni intrinseche più utilizzate:

ABS, ACOS, COS, DOT PRODUCT, EXP, INT, LEN, LOG, LOG10, MATMUL, MAX, MIN, MOD, SIN, SQRT, TAN...

 $A = ABS (aa)$ Len =  $COS$  (ang) Lenstr = LEN (string)

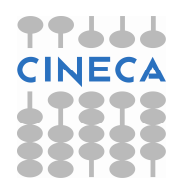

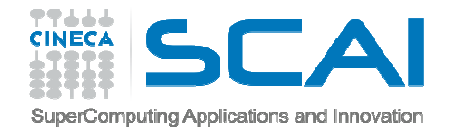

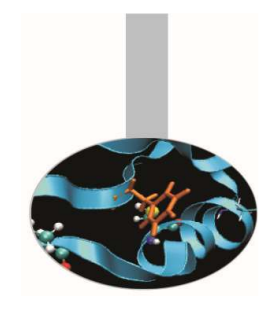

In generale le funzioni intrinseche hanno (avevano) nomi differenti in base al tipo degli argomenti passati.

- $i1 = IABS(ii)$
- $r1 = DABS (rr)$

Già in FORTRAN 77, ma più propriamente a partire dal Fortran 90, si usa solo il nome generico della funzione: automaticamente verrà richiamata la versione adatta al tipo di valori passati.

$$
x1 = ABS (xx)
$$

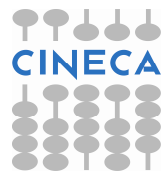

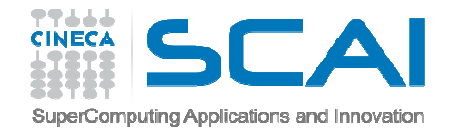

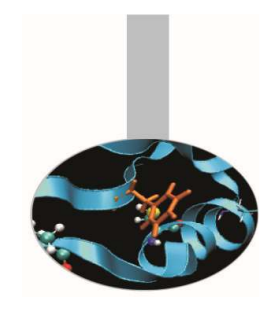

- Le procedure intrinseche del Fortran si possono raggruppare in cinque categorie principali:
- *1. Elementali:* sono definite per argomenti scalari, ma il risultato si conforma alla forma dell'entità passata in argomento e il valore calcolato elemento per elemento. Comprendono tra l'altro le funzioni numeriche (ABS, INT, ...) e matematiche (SIN, SQRT, ...).
- *2. Informative:* ritornano proprietà che non dipendono dal valore numerico. (LEN, SHAPE)

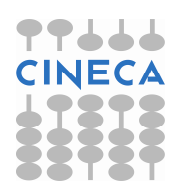

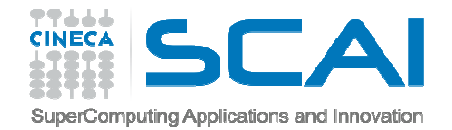

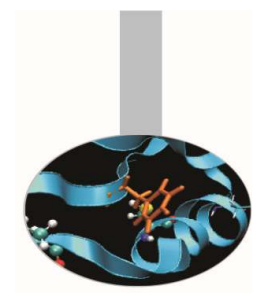

- *3. Trasformazione:* trasformano un'entità in un'altra. Per esempio generano una nuova entità copiando parti diun'altra. (SUM)
- *4. Non elementali:* si applicano ad argomenti scalari ma non rientrano in alcuna delle altre categorie.
- *5. Procedure per matrici:* si applicano a vettori e matrici, operazioni come somma, prodotto, prodotto scalare, moltiplicazione tra matrici, trasposizioni, …

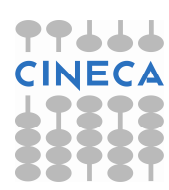

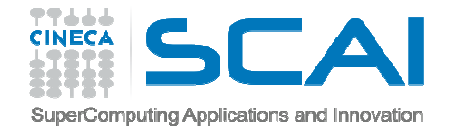

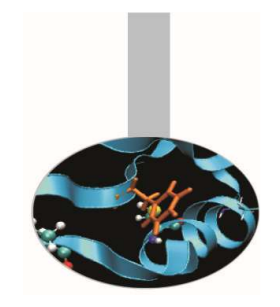

## Funzioni su STRINGHE

Funzioni che operano su stringhe di caratteri:

 $\mathop{\rm ACHAR}\left(\,1\,\right)$  : carattere di codice  $\,$ I nella tabella ASCII

IACHAR(C): ritorna il codice del carattere C nella tabella ASCII

LEN TRIM(STRING): lunghezza del testo, tolti gli spazi di coda

ADJUSTL(STRING): sposta gli spazi di testa mettendoli in coda

ADJUSTR(STRING): sposta gli spazi dalla coda alla testa

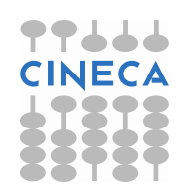

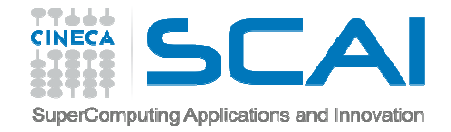

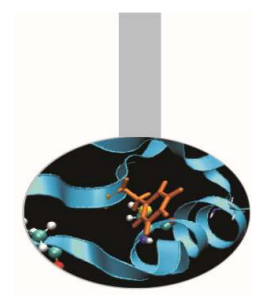

Funzioni che operano su stringhe di caratteri:

INDEX(STRING,SUBSTRING[,BACK]):

posizione di partenza della prima (ultima se BACK=.TRUE.) occorrenza della sottostringa SUBSTRING

SCAN(STRING, SET [, BACK]):

posizione della prima (ultima se BACK=.TRUE.) occorrenza di uno dei caratteri di SET

VERIFY(STRING,SET[,BACK]):

posizione della prima (ultima se BACK=.TRUE.) occorrenza di un carattere che non è contenuto in SET

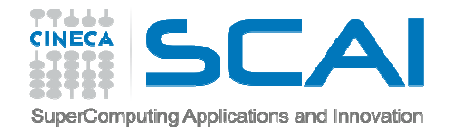

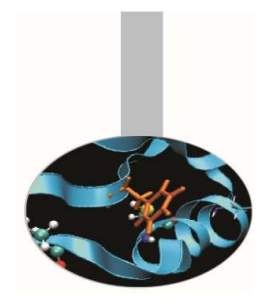

Funzioni che generano una trasformazione di stringhe di caratteri:

REPEAT(STRING,NCOPIES):

genera una stringa di caratteri concatenandoNCOPIES <mark>copie della stringa</mark> STRING

TRIM(STRING):

genera una stringa di caratteri eliminando gli spazisulla destra di STRING

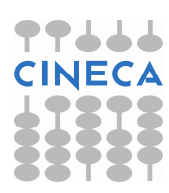

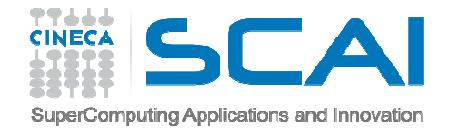

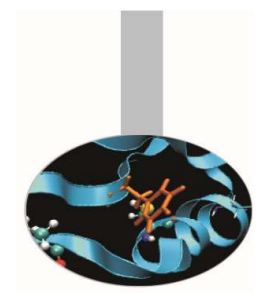

#### ESERCIZIO

#### 1. Scrivere un programma per provare le funzioni:

ADJUSTLADJUSTRINDEXLEN\_TRIMSCANVERIFY

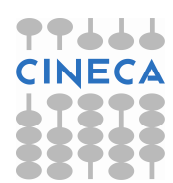